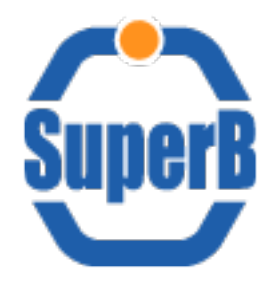

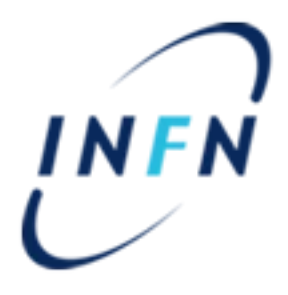

# DIRAC testbed

### Bruno Santeramo – 28/06/2012

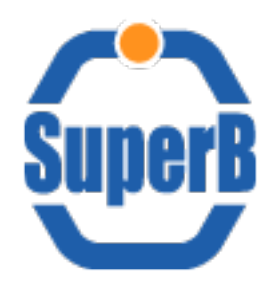

# Testbed Infrastructure

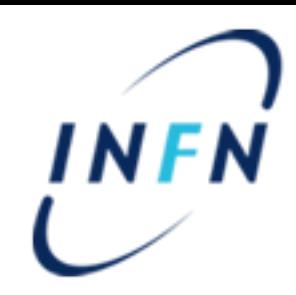

DIRAC testbed Infrastructure

3 servers: 64bit VM – 2 GB Ram

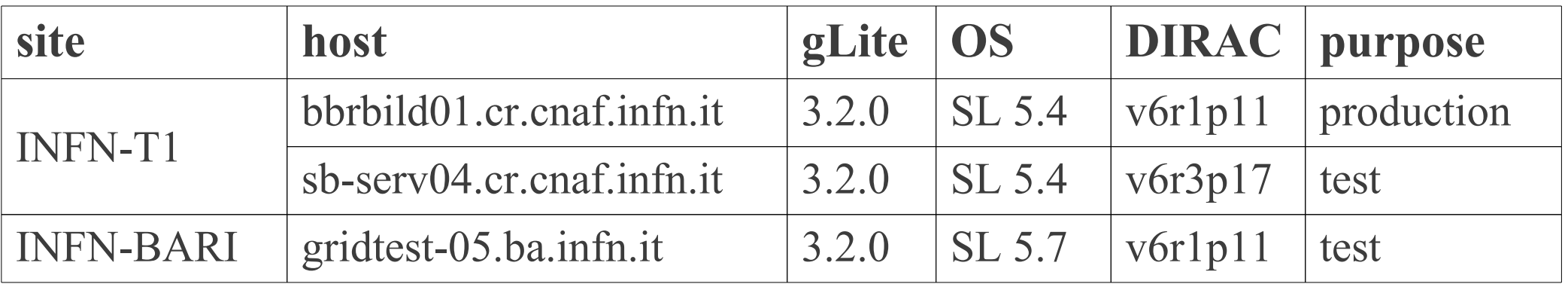

### **SuperB configured resources**

- 23 gLite sites
- 1 OSG site
- 50 Computing Elements
- 19 Storage Elements
- 1 DIRAC File catalog
- 2 FTS server
- 4 FTS channels

### **DIRAC tested components**

**Framework**: Core system of DIRAC

**DataManagement**: Storage elements and data management, file catalog, FTS transfers **WorkloadManagement**: Jobs management

**Accounting**: Monitoring functionalities

**Configuration**: Computing Elements automatic discovery and configuration

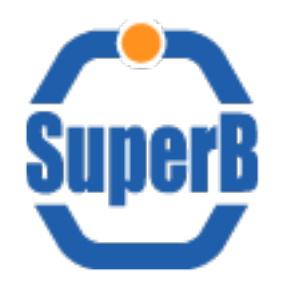

# Performed test

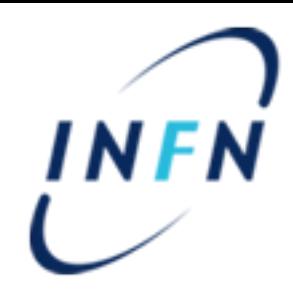

- Dirac File Catalogue (DFC) capabilities
- Mass data transfer via FTS
- Use cases:
	- User analysis
	- MonteCarlo production
		- 10 sites 100 jobs per site 10.000 events about 3 hours per job
		- 5 input files (about 3 GB) on DFC replicated on several SEs
	- Stageout  $\omega$  CNAF SE output registered on DFC
	- Stageout failover tested
		- In case of CNAF SE failure, output saved on different SE

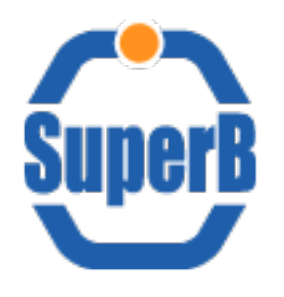

### Production test: DIRAC vs WebUI

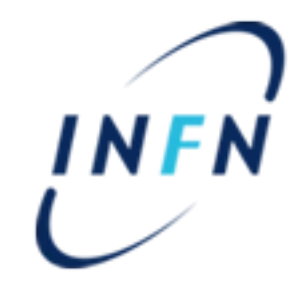

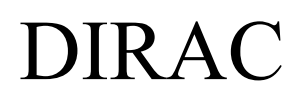

Job status per site

after 48h

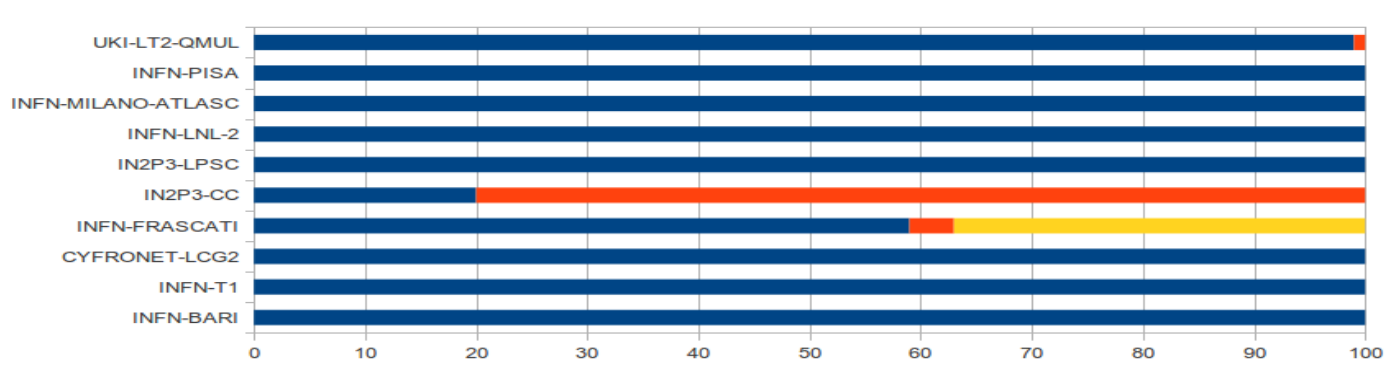

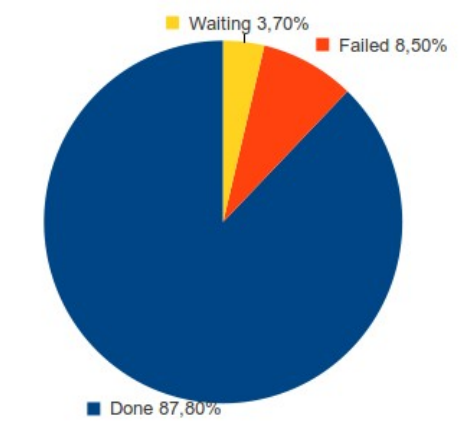

### WebUI

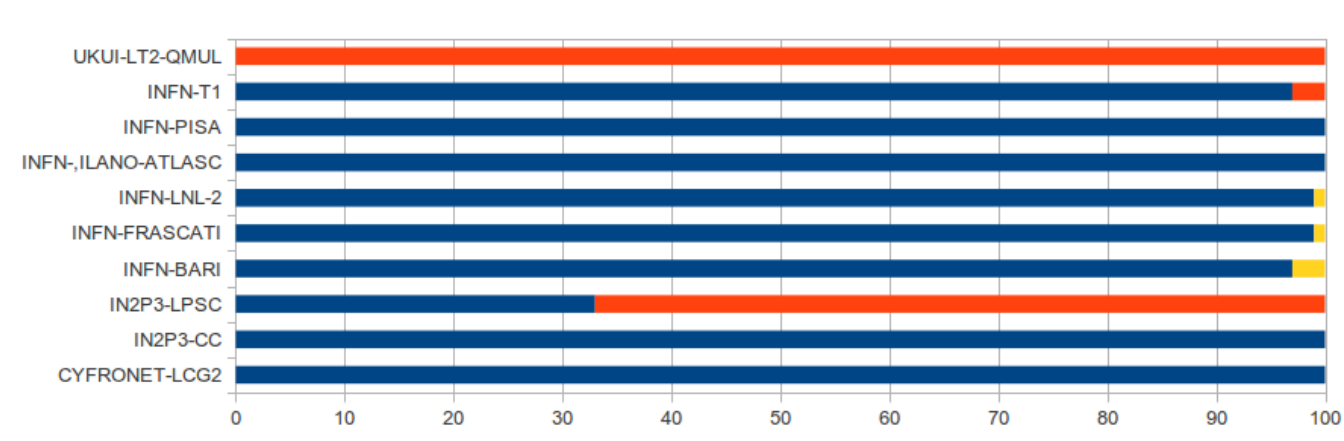

WebUI + smartv

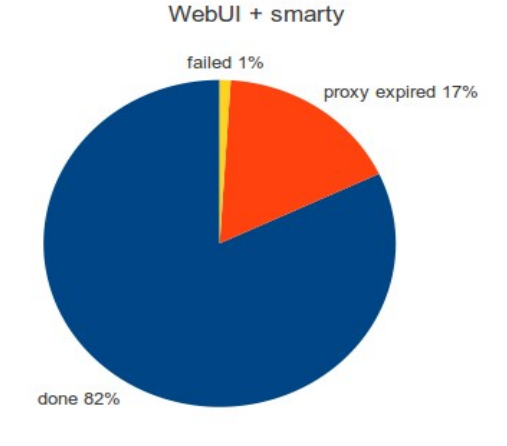

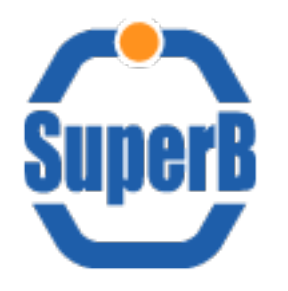

## Storage Elements Directory structure

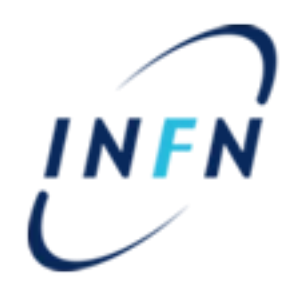

### **Mapping DIRAC data storage into SEs**

• SRM PATH  $=$   $\epsilon$ srm path $>$ 

**srm://storm-fe-superb.cr.cnaf.infn.it:8444/superbvo.org srm://storm-fe-superb.cr.cnaf.infn.it:8444/sb\_analysis srm://storm-se-01.ba.infn.it:8444/superbvo.org**

- DIRAC\_BASE\_DIR = /DIRAC/test{test\_number}
	- test{test\_number} subdirectory in order to mantain clean storage area on SE in testing phase
	- DIRAC stored data as seen via lcg-ls

**srm://storm-fe-superb.cr.cnaf.infn.it:8444/superbvo.org/dirac/test{test\_number}/superbvo.org srm://storm-fe-superb.cr.cnaf.infn.it:8444/sb\_analysis/dirac/test{test\_number}/superbvo.org srm://storm-se-01.ba.infn.it:8444/superbvo.org/DIRAC/test{test\_number}/superbvo.org**

N.B. Only at CNAF "DIRAC" in lower case

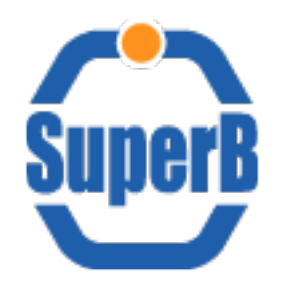

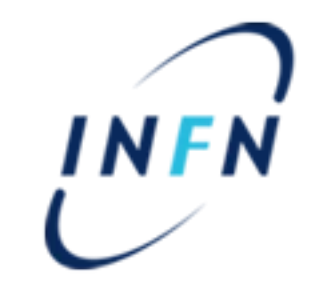

**Major goal: setup a DIRAC system to fullfill the SuperB simulation production use case requirements**

- Install/Configure DIRAC v6r5 in order to exploit the features related to general purpose workload management system flavour, aka non LHCb specific functionalities
	- Revision of v6r3 simulation production configuration
- DIRAC integration with SuperB Bookkeeping database
	- [http://mailman.fe.infn.it/superbwiki/index.php/Distributed\\_Computing/Bookkeeping\\_DB](http://mailman.fe.infn.it/superbwiki/index.php/Distributed_Computing/Bookkeeping_DB)
	- <https://bbr-serv09.cr.cnaf.infn.it:8443/phpPgAdmin/>
- Job wrapper refactoring
	- stagein, variables, application execution, stageout, sync DFC and LFC
- Extend DIRAC monitoring to cover SuperB specific requirements

– [https://bbr-serv09.cr.cnaf.infn.it:8443/~webui\\_sbk5/](https://bbr-serv09.cr.cnaf.infn.it:8443/~webui_sbk5/)

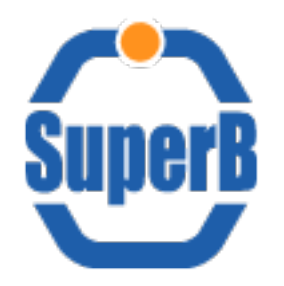

### Testbed evolution

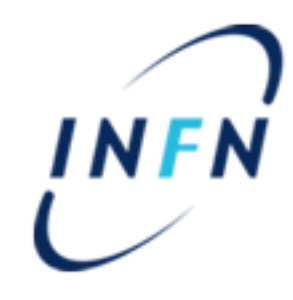

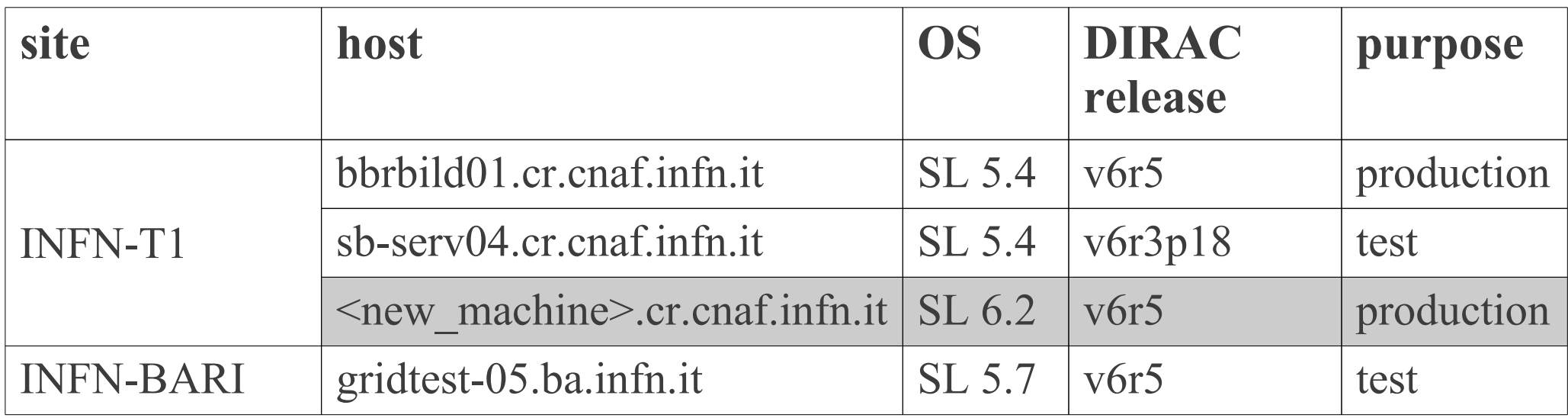

- The new machine will join the testbed within  $\sim$ 15 days
	- Physical server useful as DIRAC Head Node
	- Systems to install:
		- Framework, DataManagement, WorkloadManagement, Accounting, Configuration, (RequestManagement), (Transformation), (ResourceStatus)

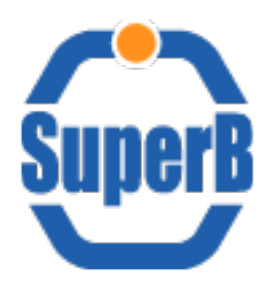

## DIRAC testbed wiki page

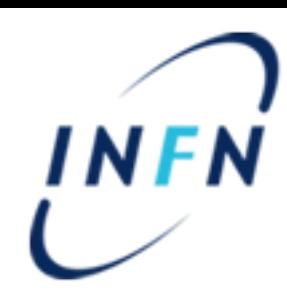

& Bsanteramo my talk my preferences my watchlist my contributions log out

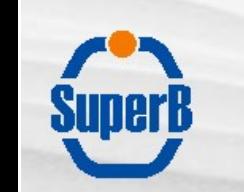

#### Distributed Computing/Dirac testbed return to previous page

edit

history

move

watch

article discussion

#### testbed infrastructure

#### navigation

- Main Page
- Community portal
- Current events
- Recent changes
- Random page
- $H$

#### **Donations**

#### search

- $Go$ Search
- toolbox
- · What links here Related changes
- Upload file
- Special pages
- Printable version
- **Permanent link**
- 

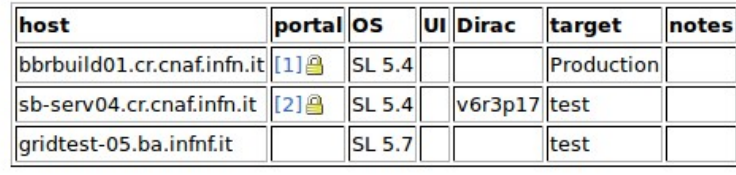

#### LHCb DIRAC webportal (useful as example) @

#### **Contents**

- Collection of HowTo guides
- DIRAC community
- Guide to DIRAC Configuration
- FTS commands
- · Simulation Production use case
- · useful links
- records fo DIRAC meeting
- slides on DIRAC
- . To Do list

#### depot

[edit]

**Tedit1** 

[edit]

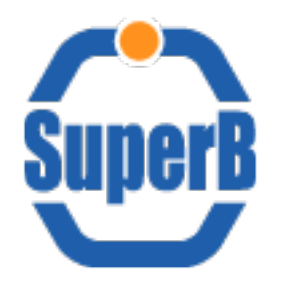

# Useful links

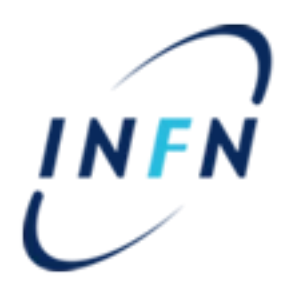

- [DIRAC official site](http://diracgrid.org/)
	- http://diracgrid.org/
- [DIRAC official forum](http://groups.google.com/group/diracgrid-forum?hl=en)
	- https://groups.google.com/forum/?hl=en&fromgroups#!forum/diracgrid-forum
- [DIRAC repository](https://github.com/DIRACGrid)
	- https://github.com/DIRACGrid
- [DIRAC testbed for SuperB wiki page](http://mailman.fe.infn.it/superbwiki/index.php/Distributed_Computing/Dirac_testbed)
	- http://mailman.fe.infn.it/superbwiki/index.php/Distributed\_Computing/Dirac\_testbed
- DIRAC testbed webportals:
	- [bbrbuild01.cr.cnaf.infn.it](https://bbrbuild01.cr.cnaf.infn.it:8443/DIRAC/)
		- https://bbrbuild01.cr.cnaf.infn.it:8443/DIRAC/
	- [sb-serv04.cr.cnaf.infn.it](https://sb-serv04.cr.cnaf.infn.it:8443/DIRAC/)
		- https://sb-serv04.cr.cnaf.infn.it:8443/DIRAC/
- [Production WebUI](https://bbr-serv09.cr.cnaf.infn.it:8443/~webui_sbk5/)
	- https://bbr-serv09.cr.cnaf.infn.it:8443/~webui\_sbk5/
- [SuperB resources \(google Doc\)](https://docs.google.com/spreadsheet/ccc?key=0AsjxRpEZ2zEIdHU2cjh4YTdrajdYdlNmajdBVGZWLWc#gid=0)
	- https://docs.google.com/spreadsheet/ccc?key=0AsjxRpEZ2zEIdHU2cjh4YTdrajdYdlNmajdBVGZWLWc#gid=0
- [SuperB Production Shifter Guide wiki page](http://mailman.fe.infn.it/superbwiki/index.php/Distributed_Computing/Production_Shift_Guide)
	- http://mailman.fe.infn.it/superbwiki/index.php/Distributed\_Computing/Production\_Shift\_Guide

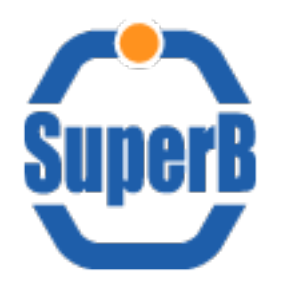

### **Contacts**

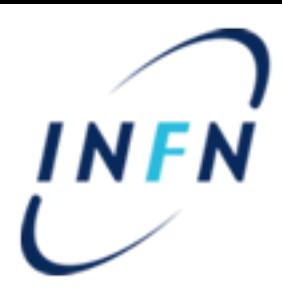

- Bruno Santeramo
	- $=$  Email: bruno.santeramo@ba.infn.it
	- Skype: bruno.santeramo
- Giacinto Donvito
	- $=$  Email: giacinto.donvito@ba.infn.it
	- Skype: giacinto\_it
- Armando Fella
	- $=$  Email: armando.fella $@p$ i.infn.it
	- Skype: armando.fella
- Luca Tomassetti
	- $=$  Email: luca.tomassetti@fe.infn.it
	- Skype: luca.tomassetti
- Mailing list SuperB distributed computing
	- $=$  Email: superb-distrcomp@lists.infn.it

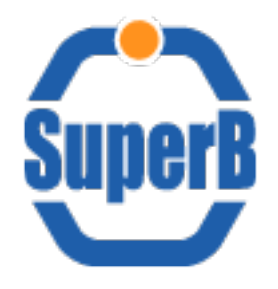

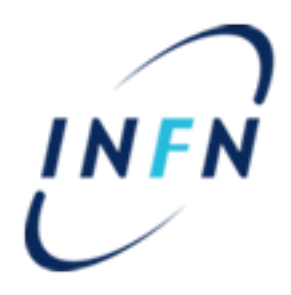

# BACKUP SLIDES

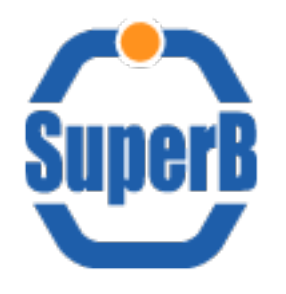

# LHCb DIRAC Distributed Infrastructure

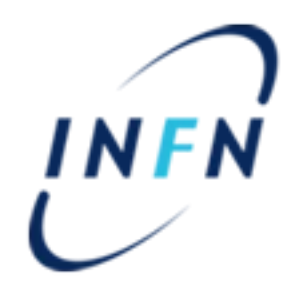

1 FC combined both LCG and DFC

4 setup LHCb-Development LHCb-Certification LHCb-Production LHCb-NewProduction

8 FTSEndpoints

1 LCF replica for each major site (Tier-1 ?)

10 Resource brokers

1 Logging server

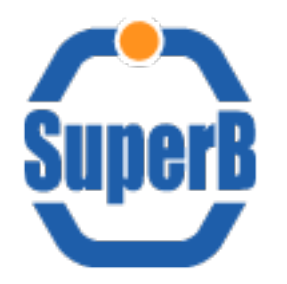

**Groups** 

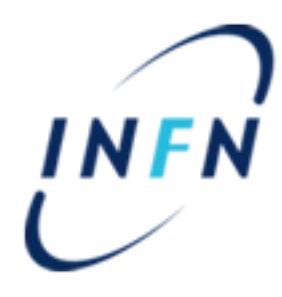

### Groups and Role in VO and DIRAC

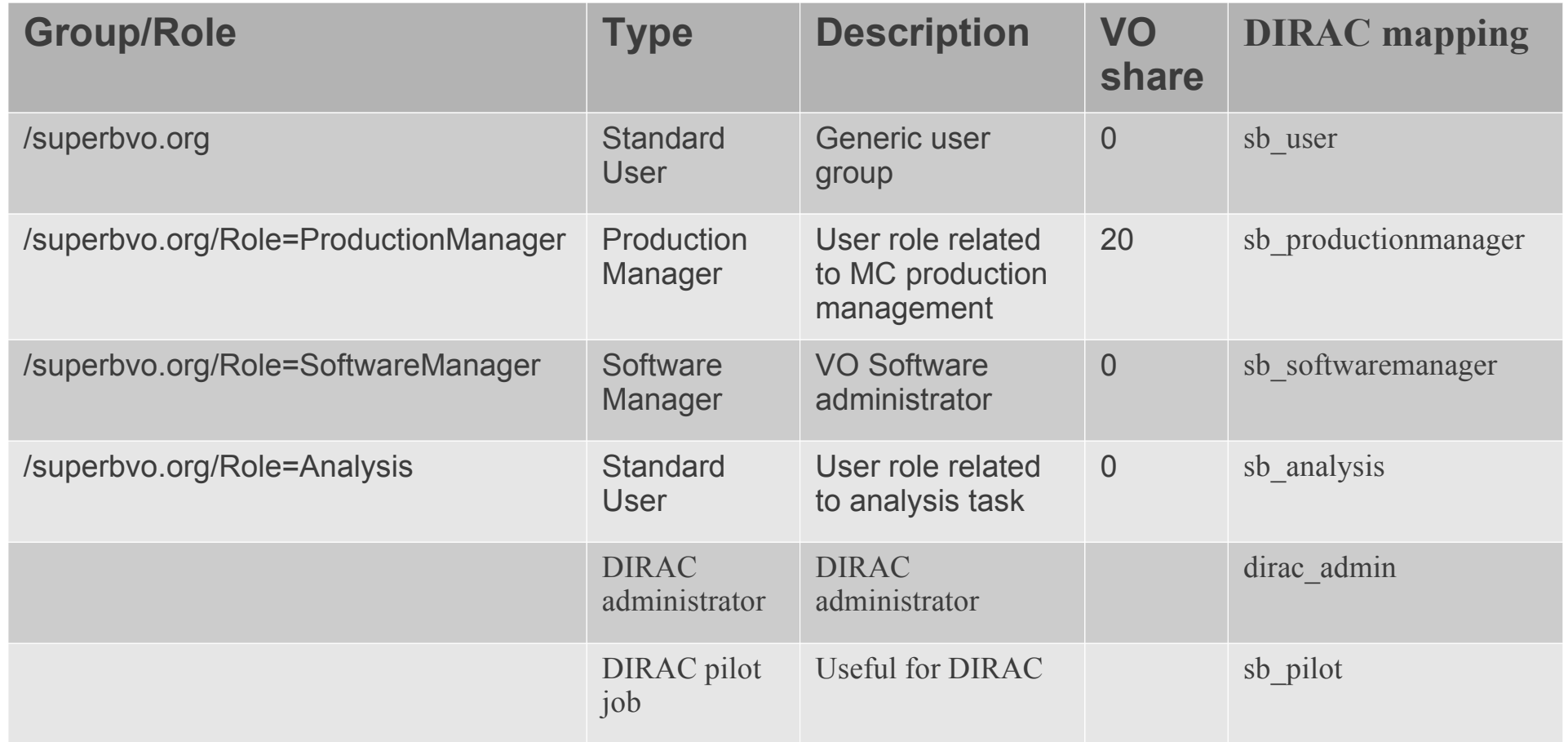

In this testing phase only **sb\_user** and **dirac\_admin** should be used